## E-mail da FMUSP - orientações

26/04/2024 12:02:56

## **Imprimir artigo da FAQ**

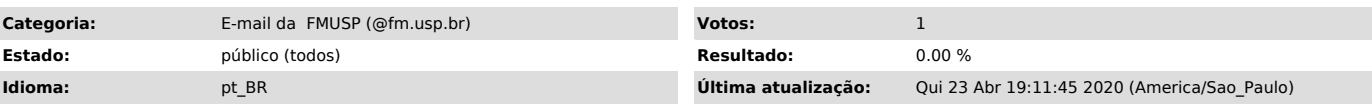

*Dúvida (ou problema) (público)*

O email da Faculdade de Medicina da USP é administrado pelo Serviço de TI da própria FMUSP

Contato: http://intranet.fm.usp.br/

*Resposta (ou solução) (público)*

1) Para criar o e-mail @fm.usp.br

- acesse o site http://intranet.fm.usp.br/autoatendimento/<br>- clique no botão crie seu e-mail em vermelho no canto superior direito da<br>tela e siga o passo-a-passo<br>- após a criação, aguarde de 20 a 40 minutos<br>- após esse per

- o login é e-mail completo (com a terminação @fm.usp.br)

Obs: O e-mail para recuperação de senha não pode ser @hc.fm.usp.br

2) Para alterar/recuperar a senha do e-mail @fm.usp.br

- acesse o site http://intranet.fm.usp.br/autoatendimento/ - clique em esqueci minha senha - insira seu CPF

- o link para recuperação de senha será enviado para o e-mail indicado no cadastro